# La régression multiple

#### François Husson

#### Unité pédagogique de mathématiques appliquées Agrocampus Ouest

### Données, problématique

<span id="page-1-0"></span>L'association de surveillance de la qualité de l'air Air Breizh mesure la concentration de polluants comme l'ozone (O3) ainsi que les conditions météorologiques comme la température, la nébulosité, le vent, etc. Leur objectif est de prévoir la concentration en ozone pour le lendemain afin d'avertir la population en cas de pic de pollution.

Nous souhaitons analyser ici la relation entre le maximum journalier de la concentration en ozone (en  $\mu$ g/m $^3)$  et les données météorologiques. Nous disposons de 112 données relevées durant l'été 2001 à Rennes.

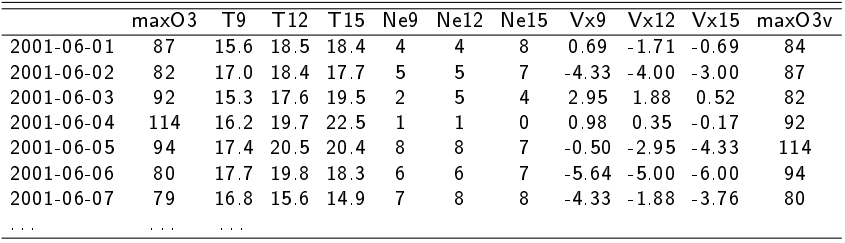

Peut-on prévoir le taux d'ozone du lendemain ?

# Problématique

### Exemples :

- Prévision de l'appréciation d'un produit en fonction de sa composition
- Optimisation d'une réaction chimique en fonction du temps de réaction et de la température

• . . .

Objectifs :

- Expliquer une variable quantitative Y en fonction de  $p$ variables quantitatives  $x_1, \ldots, x_p$
- Prédire de nouvelles valeurs pour Y

Inférence

### Analyse exploratoire : outils graphiques

pairs(ozone[,1:4])

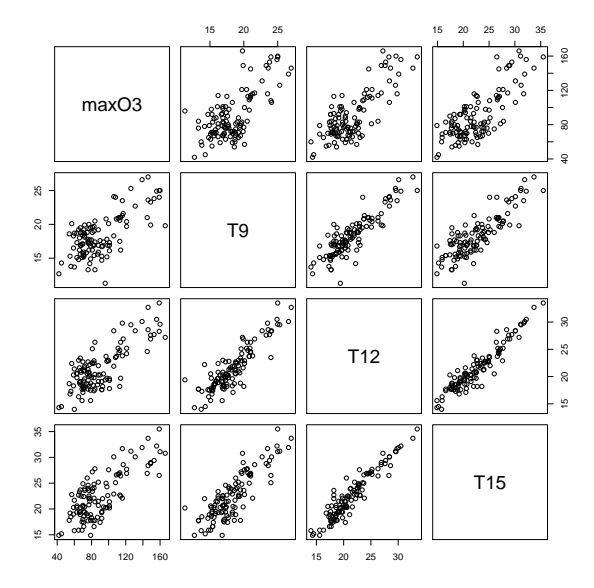

# Rappel régression simple

<span id="page-4-0"></span>
$$
\begin{cases}\n\forall i = 1, ..., n & Y_i = \beta_0 + \beta_1 x_i + \varepsilon_i \\
\forall i = 1, ..., n & \varepsilon_i \text{ i.i.d. }, \mathbb{E}(\varepsilon_i) = 0, \mathbb{V}(\varepsilon_i) = \sigma^2 \\
\forall i \neq k & cov(\varepsilon_i, \varepsilon_k) = 0\n\end{cases}
$$

 $\varepsilon_i$  correspond à :

- erreur de mesure
- erreur d'échantillonnage
- facteur mal contrôlé
- oubli de facteurs

⇒ Introduction de variables supplémentaires pour réduire cette variabilité résiduelle

### Rappel régression simple

Régression du maximum d'ozone en fonction du maximu d'ozone de la veille

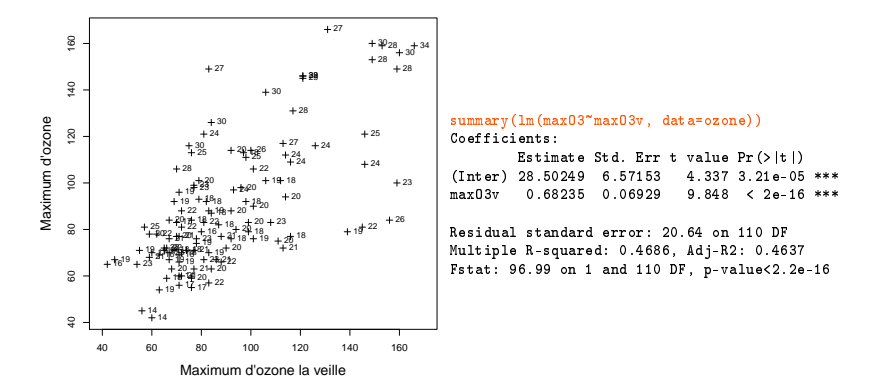

### Rappel régression simple

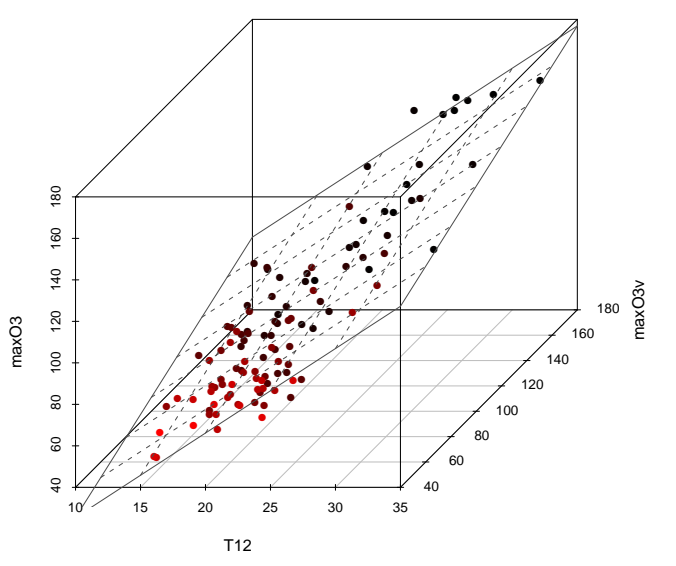

⇒ Prendre en compte simultanément l'effet des deux variables

### Définition du modèle de régression multiple

Sous forme indicée :

$$
\begin{cases}\n\forall i = 1, ..., n & Y_i = \beta_0 + \beta_1 x_{i1} + ... + \beta_p x_{ip} + \varepsilon_i \\
\forall i = 1, ..., n & \varepsilon_i \text{ i.i.d. }, \mathbb{E}(\varepsilon_i) = 0, \mathbb{V}(\varepsilon_i) = \sigma^2 \\
\forall i \neq k & cov(\varepsilon_i, \varepsilon_k) = 0\n\end{cases}
$$

Modèle traduit l'influence de chaque variable sur  $Y$ 

- linéarité du modèle : linéarité par rapport aux paramètres
- additivité : les effets des variables s'additionnent
- modèle polynomial possible :  $Y_i = \beta_0 + \beta_1 x_i + \beta_2 x_i^2 + \varepsilon_i$

9 / 24

### Définition du modèle de régression multiple

$$
Y_1 = \beta_0 + \beta_1 x_{11} + \ldots + \beta_j x_{1j} + \ldots + \beta_p x_{1p} + \varepsilon_1
$$
  
\n...  
\n
$$
Y_i = \beta_0 + \beta_1 x_{i1} + \ldots + \beta_j x_{ij} + \ldots + \beta_p x_{ip} + \varepsilon_i
$$
  
\n...  
\n
$$
Y_n = \beta_0 + \beta_1 x_{n1} + \ldots + \beta_j x_{nj} + \ldots + \beta_p x_{np} + \varepsilon_n
$$
  
\nMatriciellement:

$$
Y = X\beta + E \quad \text{avec } \mathbb{E}(E) = 0, \quad \mathbb{V}(E) = \sigma^2 Id
$$

$$
\begin{bmatrix}\nY_1 \\
Y_i \\
Y_n\n\end{bmatrix} = \begin{bmatrix}\n1 & x_{11} & \cdots & x_{1j} & \cdots & x_{1p} \\
\vdots & \vdots & & \vdots & \vdots \\
1 & x_{i1} & & x_{ij} & & x_{ip} \\
\vdots & \vdots & & \vdots & \vdots \\
1 & x_{n1} & \cdots & x_{nj} & \cdots & x_{np}\n\end{bmatrix} \begin{bmatrix}\n\beta_0 \\
\beta_1 \\
\vdots \\
\beta_j \\
\vdots \\
\beta_p\n\end{bmatrix} + \begin{bmatrix}\n\varepsilon_1 \\
\varepsilon_i \\
\varepsilon_i \\
\vdots \\
\varepsilon_n\n\end{bmatrix}
$$

### Estimation des paramètres du modèle

#### Critère des moindres carrés

$$
\hat{\beta} = \arg \min_{\beta} \sum_{i=1}^{n} (y_i - (\beta_0 + \beta_1 x_{i1} + \ldots + \beta_p x_{ip}))^2 = \arg \min_{\beta} ||Y - X\beta||^2
$$

Dérivée matricielle par rapport à  $\beta$  (règles de dérivation :  $\frac{\partial (A'Z)}{\partial A} = \frac{\partial (Z'A)}{\partial A} = Z$ )

$$
0 = \frac{\partial ||Y - X\beta||^2}{\partial \beta} = \frac{\partial (Y - X\beta)'(Y - X\beta)}{\partial \beta}
$$
  
= 
$$
\frac{\partial (Y'Y - Y'X\beta - \beta'X'Y + \beta'X'X\beta)}{\partial \beta} = -X'Y - X'Y + X'X\beta + X'X\beta
$$
  

$$
\implies X'X\hat{\beta} = X'Y
$$

 $\hat{\beta} = (X'X)^{-1}X'Y$  si  $X'X$  est inversible

Propriétés :

$$
\mathbb{E}(\hat{\beta}) = \beta; \ \ \mathbb{V}(\hat{\beta}) = (X'X)^{-1}\sigma^2; \ \ \mathbb{V}(\hat{\beta}_j) = [(X'X)^{-1}]_{jj}\sigma^2
$$

### Estimation des paramètres du modèle

### Prédiction et résidus Valeurs prédites :

$$
\hat{y}_i = \hat{\beta}_0 + \hat{\beta}_1 x_{i1} + \ldots + \hat{\beta}_j x_{ij} + \ldots + \hat{\beta}_p x_{ip}
$$

Résidus :

$$
e_i = y_i - \hat{y}_i
$$

Estimateur de la variabilité résiduelle  $\sigma^2$ :

$$
\hat{\sigma}^2 = \frac{\sum_i (Y_i - \hat{Y}_i)^2}{\dots} = \frac{\sum_i \varepsilon_i^2}{\dots} \qquad \mathbb{E}(\hat{\sigma}^2) = \sigma^2
$$

### Décomposition de la variabilité

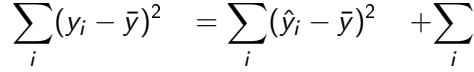

Variabilité totale modèle résiduelle ddl ... ... ... ... ... ... ... ...

 $(y_i - \hat{y}_i)^2$ 

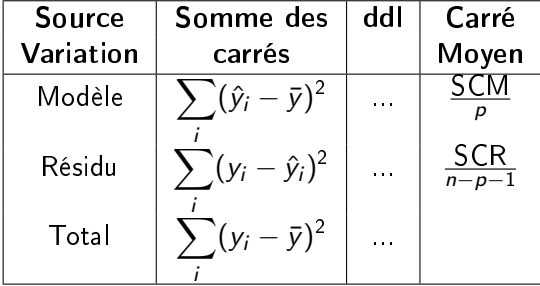

### Coefficient de détermination

$$
R^2 = \frac{SC_{modele}}{SC_{total}} = 1 - \frac{SC_{residuelle}}{SC_{total}}
$$

 $\mathcal{R}^2$  : pourcentage de variabilité de  $Y$  expliqué par le modèle

Propriétés :

 $\bullet\;\, 0\leq R^2\leq 1$  $\bullet$   $R^2=0 \Longleftrightarrow \mathcal{SC}_{modele}=0$  $\bullet$   $R^2=1 \Longleftrightarrow$   $\mathcal{S}\mathcal{C}_{modele} = \mathcal{S}\mathcal{C}_{total}$ 

 $Rq : R^2 = r^2(y_i, \hat{y}_i)$ 

### Inférence : test global

**Objectifs** : Le  $R^2$  est-il significatif ? Le modèle est-il intéressant ?

Hypothèses :  $H_0$ :" $\forall j = 1, ..., p \quad \beta_i = 0$ " contre  $H_1$ : " $\exists j = 1, ..., p \ / \ \beta_i \neq 0$ "

Si  $H_0$  est vraie :

$$
\mathbb{E}\left(\frac{SC_M}{p}\right) = \mathbb{E}\left(CM_M\right) = \sigma^2
$$
\n
$$
\mathbb{E}\left(\frac{SC_R}{n - p - 1}\right) = \mathbb{E}\left(CM_R\right) = \sigma^2
$$

Principe du test : ...

### Inférence : test global

Statistique de test :  $F_{obs} = \frac{SC_M/p}{SC_S/(p_B-p)}$  $\frac{SC_M/p}{SC_R/(n-\rho-1)}=\frac{CM_M}{CM_R}$  $CM_R$ Loi de la statistique de test : Sous  $H_0$ ,  $\mathcal{L}(F_{obs}) = \mathcal{F}_n^p$ n−p−1 Décision :  $F_{obs} > F_n^p$  $\Gamma^\rho_{n-\rho-1}(1-\alpha) \implies$  rejet de  $H_0$  au seuil  $\alpha$ 

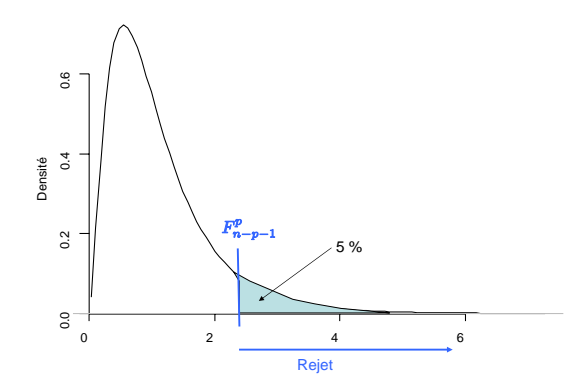

<span id="page-15-0"></span>Inférence : test d'un coefficient de régression

$$
\mathcal{L}(\hat{\beta}_j) = \mathcal{N}\left(\beta_j, \sigma_{\hat{\beta}_j}^2\right) \quad \text{avec } \sigma_{\beta_j}^2 = (X'X)_{jj}^{-1}\sigma^2
$$

$$
\mathcal{L}\left(\frac{\hat{\beta}_j - \beta_j}{\sigma_{\hat{\beta}_j}}\right) = \dots
$$

$$
\mathcal{L}\left(\frac{\hat{\beta}_j - \beta_j}{\hat{\sigma}_{\hat{\beta}_j}}\right) = \dots
$$

Construction de tests ou d'intervalles de confiance sur les paramètres

### Inférence : test d'un coefficient de régression

Hypothèses :  $H_0$  : " $\beta_i = 0$ " contre  $H_1$  : " $\beta_i \neq 0$ "

 $H_0$  : la variable *j* n'apporte pas d'information supplémentaire intéressante sachant que les autres variables sont déjà dans le modèle

Statistique de test :  $\tau_{\mathrm{\scriptscriptstyle{obs}}}$   $=$  $\hat{\beta}_j$  $\hat{\sigma}_{\hat{\beta}}$ 

Loi de la statistique de test sous  $H_0 : \mathcal{L}(T_{obs}) = T_{\nu=n-\rho-1}$ Décision :  $|T_{obs}| > t_{n-p-1}(1-\alpha/2) \implies$  rejet de  $H_0$  au seuil  $\alpha$ 

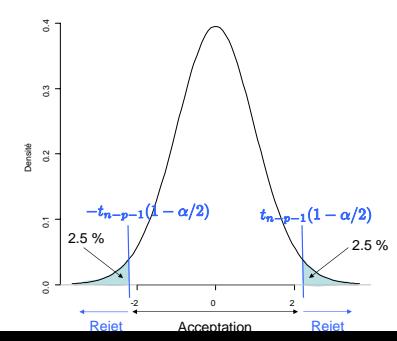

17 / 24

### Exemple sur l'ozone

```
> summary(lm(maxO3~ ., data=ozone))
```
Coefficients:

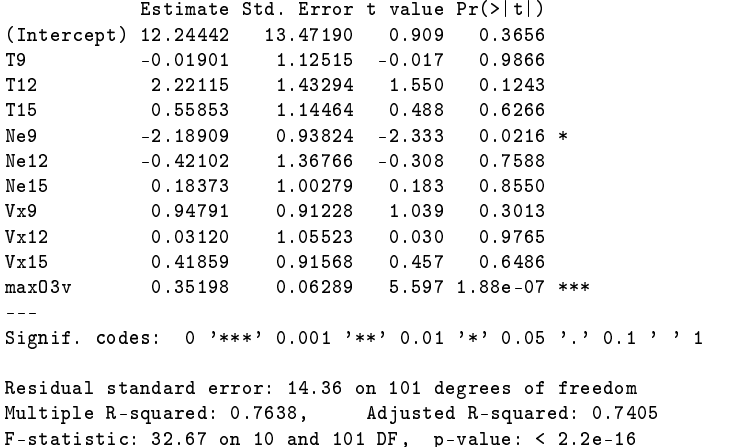

### Sélection de variables

Comment construire un modèle ne contenant que des variables qui apportent de l'information ?

Plusieurs stratégies :

- Méthode descendante (backward) : on construit le modèle complet ; on reconstruit un modèle sans la variable explicative la moins intéressante ; on itère jusqu'à ce que toutes les variables explicatives soient intéressantes
- Méthode ascendante (forward) : on part du modèle avec la variable la plus intéressante ; on ajoute la variable qui, connaissant les autres variables du modèle, apporte le plus d'information complémentaire ; on itère jusqu'à ce qu'aucune variable n'apporte d'information intéressante
- Méthode stepwise compromis entre les 2 méthodes ci-dessus
- $\bullet$  Méthode du  $R^2$  : on construit tous les sous-modèles possibles et on retient celui pour lequel la probabilité critique du test du  $R^2$  est la plus petite (on rejette le plus fortement l'hypothèse : le modèle n'est pas intéressant)

### Exemple sur l'ozone : sélection de variables

```
> library(FactoMineR)
> RegBest(y=ozone[,1],x=ozone[,-1],nbest=1)
$all[[1]]
Coefficients:
            Estimate Std. Error t value Pr(>|t|)<br>-27.4196 9.0335 -3.035 0.003 **
(Intercept) -27.4196<br>T12 5.46870.4125 13.258 <2e-16 ***
---
Signif. codes: 0 '***' 0.001 '**' 0.01 '*' 0.05 '.' 0.1 ' ' 1
Residual standard error: 17.57 on 110 degrees of freedom
Multiple R-squared: 0.6151, Adjusted R-squared: 0.6116
F-statistic: 175.8 on 1 and 110 DF, p-value: < 2.2e-16
$all[[2]]
Coefficients:
             Estimate Std. Error t value Pr(>|t|)
(Intercent) -29.43810 - 8.00289 -3.678 0.000366***
T12 4.07197 0.44195 9.214 2.66e-15 ***
            0.35425 0.06318 5.607 1.57e-07 ***
---
Signif. codes: 0 '***' 0.001 '**' 0.01 '*' 0.05 '.' 0.1 ' ' 1
Residual standard error: 15.55 on 109 degrees of freedom
Multiple R-squared: 0.7012, Adjusted R-squared: 0.6958
F-statistic: 127.9 on 2 and 109 DF, p-value: < 2.2e-16
```
...

### Exemple sur l'ozone : sélection de variables

#### > library(FactoMineR)

```
> RegBest(y=ozone[,1],x=ozone[,-1],nbest=1)
```
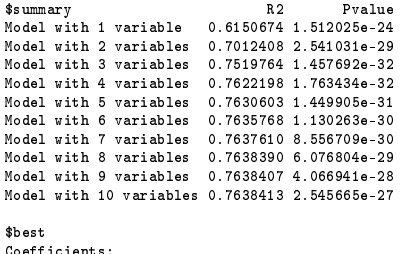

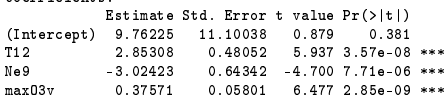

```
Residual standard error: 14.23 on 108 degrees of freedom
Multiple R-squared: 0.752,
F-statistic: 109.1 on 3 and 108 DF, p-value: < 2.2e-16
```
- ⇒ Le meilleur modèle en prévision contient 3 variables
- ⇒ Ajouter d'autres variables améliore l'ajustement mais pas la prévision

### Inférence : intervalle de confiance d'un coefficient

$$
\mathcal{L}\left(\frac{\hat{\beta}_j-\beta_j}{\hat{\sigma}_{\hat{\beta}_j}}\right)=\mathcal{T}_{n-p-1}
$$

$$
-t_{n-p-1}(1-\alpha/2)\leq \left(\frac{\hat{\beta}_j-\beta_j}{\hat{\sigma}_{\hat{\beta}_j}}\right)\leq t_{n-p-1}(1-\alpha/2)
$$

Intervalle de confiance :

$$
\beta_j\in\left[\hat{\beta}_j-t_{n-p-1}(1-\alpha/2)\times \hat{\sigma}_{\hat{\beta}_j} \; ; \; \hat{\beta}_j+t_{n-p-1}(1-\alpha/2)\times \hat{\sigma}_{\hat{\beta}_j}\right]
$$

> model = lm(maxO3~T12+Ne9+maxO3v,data=ozone)  $>$  confint (model)

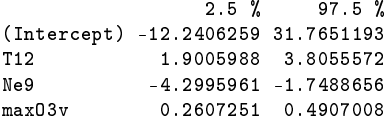

### Prévisions

$$
\hat{Y} = \hat{\beta}_0 + \hat{\beta}_1 x_{i1} + \hat{\beta}_2 x_{i2} + ... \hat{\beta}_p x_{ip}
$$

```
> xnew <- matrix(c(19,8,70,23,10,95),nrow=2,byrow=TRUE)
> xnew
    [0.1] [0.2] [0.3][1,] 19 8 70
[2,] 23 10 95
> colnames(xnew) <- c("T12","Ne9","maxO3v")
> xnew <- as.data.frame(xnew)
> xnew
 T12 Ne9 maxO3v
1 19 8 70
2 23 10 95
> predict(model,xnew,interval="pred")
      fit lwr upr
1 66.07679 37.52847 94.62512
2 80.83347 51.58514 110.08179
```
### Analyse graphique des résidus du modèle

```
> model = lm(maxO3~T12+Ne9+maxO3v,data=ozone)
```

```
> hist(residuals(model),main="Histogramme des résidus",xlab="Résidus")
```
**Histogramme des résidus**

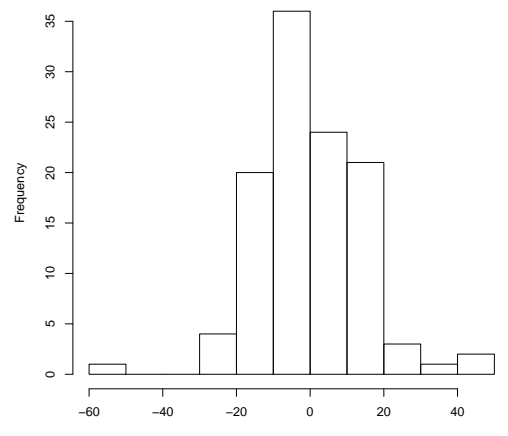

Résidus